#### **Include the closed source ESRI FileGeoDB library in standalone installer**

*2015-11-07 12:38 PM - Corey Burger*

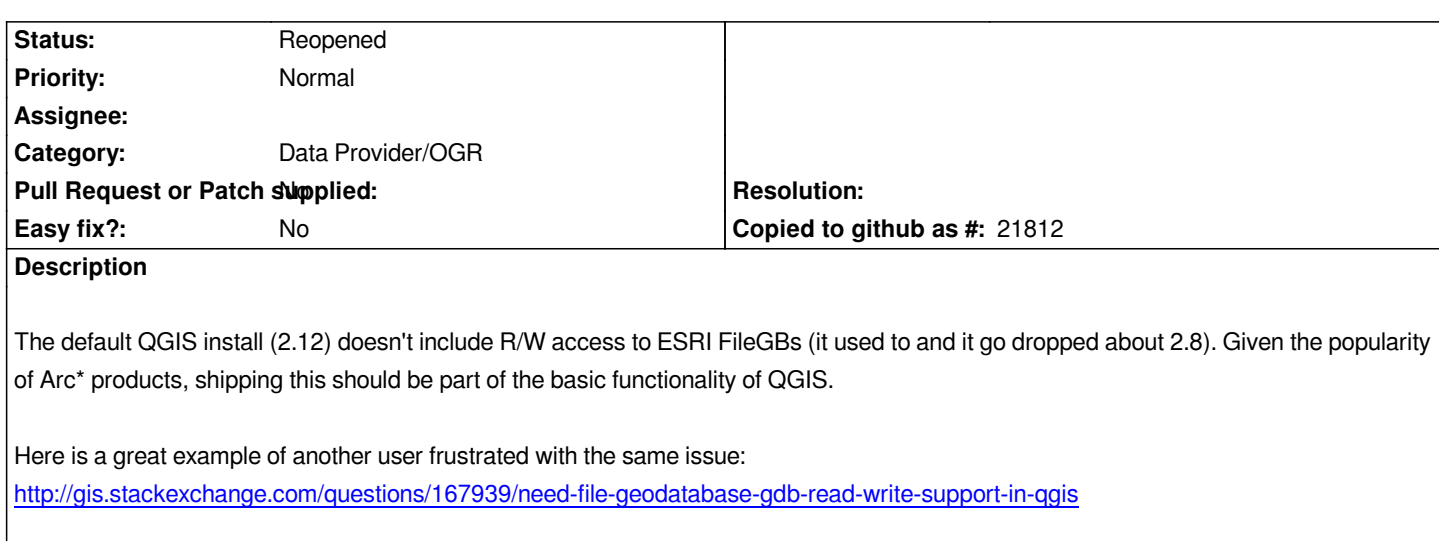

## **History**

# **[#1 - 2015-11-08 02:53 AM - Giovanni Manghi](http://gis.stackexchange.com/questions/167939/need-file-geodatabase-gdb-read-write-support-in-qgis)**

- *Resolution set to invalid*
- *Status changed from Open to Closed*

*Default Windows install includes the open filegdb driver, which is read only*

#### *http://www.gdal.org/drv\_openfilegdb.html*

*using the osgeo4w installer you can install the driver based on the esri api/sdk, that also allow editing*

#### *[http://www.gdal.org/drv\\_filegdb.html](http://www.gdal.org/drv_openfilegdb.html)*

*I just tested on Windows/OSGeo4W with ESRI samples and it is ok*

*[http://www.arcgis.com/home/item.htm](http://www.gdal.org/drv_filegdb.html)l?id=7a2631a5dff54bf3af77b6a7d223632a*

*http://www.arcgis.com/home/item.html?id=44fc826520574946a97bf45ce0b7dffe*

### **#2 - 2015-11-08 09:53 AM - Corey Burger**

*[- Status changed from Closed to Reopened](http://www.arcgis.com/home/item.html?id=44fc826520574946a97bf45ce0b7dffe)*

*Uhh, you missed my point. I want the default to innclude the ESRI API/SDK driver so that people can edit flegdb without going through the massive pain of installing via the advanced installer.*

### **#3 - 2015-11-08 09:57 AM - Giovanni Manghi**

*- Operating System deleted (Windows)*

*- Tracker changed from Bug report to Feature request*

- Subject changed from Default QGIS Windows install doesn't include R/W ESRI FileGeoDB to Include the closed source ESRI FileGeoDB library in *standalone installer*

*- Resolution deleted (invalid)*

*- OS version deleted (10)*

## *Corey Burger wrote:*

*Uhh, you missed my point. I want the default to innclude the ESRI API/SDK driver so that people can edit flegdb without going through the massive pain of installing via the advanced installer.*

*ok, but then is a feature request.*

# **#4 - 2015-11-08 09:57 AM - Giovanni Manghi**

*- Target version deleted (Version 2.14)*

# **#5 - 2017-05-01 12:47 AM - Giovanni Manghi**

*- Easy fix? set to No*